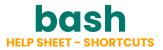

| Wildcards                                                                                                    |                          |
|----------------------------------------------------------------------------------------------------|--------------------------|
| *                                                                                                    | match all characters     |
| ?                                                                                                    | match a single character |
| []                                                                                                    | match a range of value   |
| {}                                                                                                    | match a list of value    |
| e.g.: \$ Is pic[13].{ jpg.gif} will list pic1.jpg<br>pic2.gif and pic3.jpg but not pic1.png<br>\$ mv {short,very_long}.txt will move<br>short.txt to very_long.txt |                          |

## Escape keys bound (ESC+key)

| esc+d | delete from the cursor position to the end of the word |
|-------|--------------------------------------------------------|
| esc+f | move forward a word                                    |
| esc+b | move backward a word                                   |
| esc+t | transpose two adjacent words                           |

## Tabs keys bound (TT=TAB twice)

| TT             | list all available commands                               |
|----------------|-----------------------------------------------------------|
| (string)<br>TT | list all available commands starting with (string)        |
| /тт            | list available dir (including hidden ones, use /*TT else) |
| ~TT            | list all system users                                     |
| \$TT           | list all system variables                                 |
| @TT            | list hosts                                                |
| =TT            | act as Is or dir                                          |

| Control keys bound (CTRL+key) |                                                                     |
|-------------------------------|---------------------------------------------------------------------|
| ctrl+a                        | move your cursor to the beginning of the line                       |
| ctrl+e                        | move your cursor to the end of the line                             |
| ctrl+k                        | delete any characters from your cursor to the end of the line       |
| ctrl+u                        | delete any characters from your cursor to the beginning of the line |
| ctrl+w                        | delete previous word                                                |
| ctrl+t                        | transpose two previous characters                                   |
| ctrl+y                        | yank/recover the last deletion                                      |
| ctrl+d                        | delete one character at the cursor position                         |
| ctrl+h                        | delete one character before the cursor                              |
| ctrl+f                        | move forward                                                        |
| ctrl+b                        | move backward                                                       |
| ctrl+r                        | find character sequence in history (completion mode)                |
| ctrl+g                        | escape from completion mode                                         |
| ctrl+v                        | Literal next (LNEXT)                                                |

| Alt keys bound (ALT+key) |                                             |  |
|--------------------------|---------------------------------------------|--|
| alt+<                    | move to the first line of history           |  |
| alt+>                    | move to the last line of history            |  |
| alt+?                    | show current completion list                |  |
| alt+*                    | insert all possible completion              |  |
| alt+/                    | attempt to complete filename                |  |
| alt+.                    | yank last argument to previous command      |  |
| alt+b                    | move backward                               |  |
| alt+c                    | capitalize the word                         |  |
| alt+d                    | delete word                                 |  |
| alt+f                    | move forward                                |  |
| alt+l                    | make word lowercase                         |  |
| alt+n                    | search the history forwards nonincremental  |  |
| alt+p                    | search the history backwards nonincremental |  |
| alt+r                    | recall command                              |  |
| alt+t                    | move word around                            |  |
| alt+u                    | make word uppercase                         |  |
| alt+<br>backspace        | delete backwards from cursor                |  |
|                          |                                             |  |

\$ exec bash to reload your current bash shell (in fact, replace current bash process by a new one, and so reload your .bashro)

NB: LNEXT interpret the next character as a string. eg: for symbolize a CR+LF you must do the key combination ctrl+v+return, that will print ^M